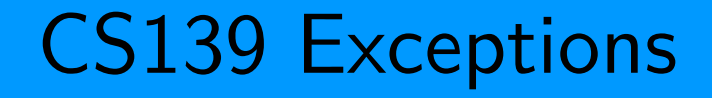

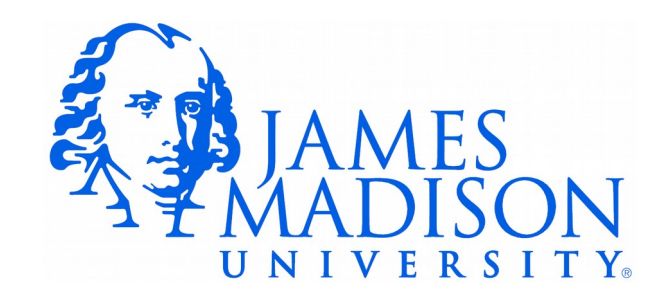

# Style Question

#### **public** BabyNames(ArrayList<String> nameLines) { String[] fields; girlNames = **new** HashMap<>(); boyNames = **new** HashMap<>(); **for** (String line : nameLines) { fields = line.split(","); **if** (fields[1].equals("F")) { girlNames.put(fields[0], Integer.*parseInt*(fields[2])); } **else** { boyNames.put(fields[0], Integer.*parseInt*(fields[2])); } } }  $A$ : B:

```
public BabyNames(ArrayList<String> nameLines) 
{
   String[] fields;
    String name;
    String sex;
    int count;
    girlNames = new HashMap<>();
    boyNames = new HashMap<>();
    for (String line : nameLines) {
      fields = line.split(",");
      name = fields[0];sex = fields[1]; count = Integer.parseInt(fields[2]);
       if (sex.equals("F")) {
          girlNames.put(name, count);
       } else {
          boyNames.put(name, count);
       }
    }
}
```
Which do you prefer? A or B?

**Conflicting** Considerations

- Concise code is good
	- In general: fewer lines of code means fewer places to make a mistake.
	- Lots of single-use intermediate variables can cause clutter

Conflicting Considerations

- Concise code is good
	- In general: fewer lines of code means fewer places to make a mistake.
	- Lots of single-use intermediate variables can cause clutter
- Explicit code is good
	- Code should be self documenting
	- Each line should solve one clear problem
	- Long, complex lines of code are hard to read and debug:

materialList.add(hatMap.get(bob.getName()).getMaterial());

– In this case, I prefer B.

# Null Pointer Exceptions

• Here is the error message:

Exception in thread "main" java.lang.NullPointerException at BabyNames.<init>(BabyNames.java:51) at NameApp.<init>(NameApp.java:22) at NameApp.main(NameApp.java:65)

 $\bullet$  Here is line 51:

girlNames.put(name, count);

- What's wrong?
- How can we fix it?

## Null Pointer Exceptions

• Here is the error message:

Exception in thread "main" java.lang.NullPointerException at BabyNames.<init>(BabyNames.java:51) at NameApp.<init>(NameApp.java:22) at NameApp.main(NameApp.java:65)

 $\bullet$  Here is line 51:

girlNames.put(name, count);

- What's wrong?
	- girlNames is empty, (uninitialized, contains null)
- How can we fix it?
	- Make sure that we properly initialize girlNames

• Any problems with this code?

```
 /**
    * Return the maximum value from the array numbers, 
   * or -1 if the array has length 0.
    */
   public static int max(int[] numbers) {
      if (numbers. length == 0) {
          return -1;
       }
      int curMax = numbers[0];
      for (int i = 1; i < numbers. length; i++) {
          if (numbers[i] > curMax) {
            curMax = numbers[i]; }
       }
       return curMax;
    }
```
- Any problems with this code?
	- What if the input is  $\{-23, -7, -1, -4\}$ ?

```
 /**
 * Return the maximum value from the array numbers, 
* or -1 if the array has length 0.
 */
 public static int max(int[] numbers) {
   if (numbers.length == 0) {
       return -1;
    }
   int curMax = numbers[0];
   for (int i = 1; i < numbers. length; i++) {
      if (numbers[i] > curMax) {
         curMax = numbers[i]; }
    }
    return curMax;
 }
```
## Solution: Exceptions

- Code may throw an exception to indicate that a problem has occurred.
- throw is a bit like return, but only used when something has gone wrong.
- throws keyword is used to indicate which exception types a method *could* throw. A bit like specifying a return type.

```
/**
 * Return the maximum value from the array numbers, throw an 
 * IllegalArgumentException if the array has length 0.
 */
public static int max(int[] numbers) throws IllegalArgumentException {
   if (numbers length == 0) {
       throw new IllegalArgumentException("Array has length 0.");
    }
   int curMax = numbers[0];
   for (int i = 1; i < numbers. length; i++) {
       if (numbers[i] > curMax) {
         curMax = numbers[i]; }
    }
    return curMax;
}
```
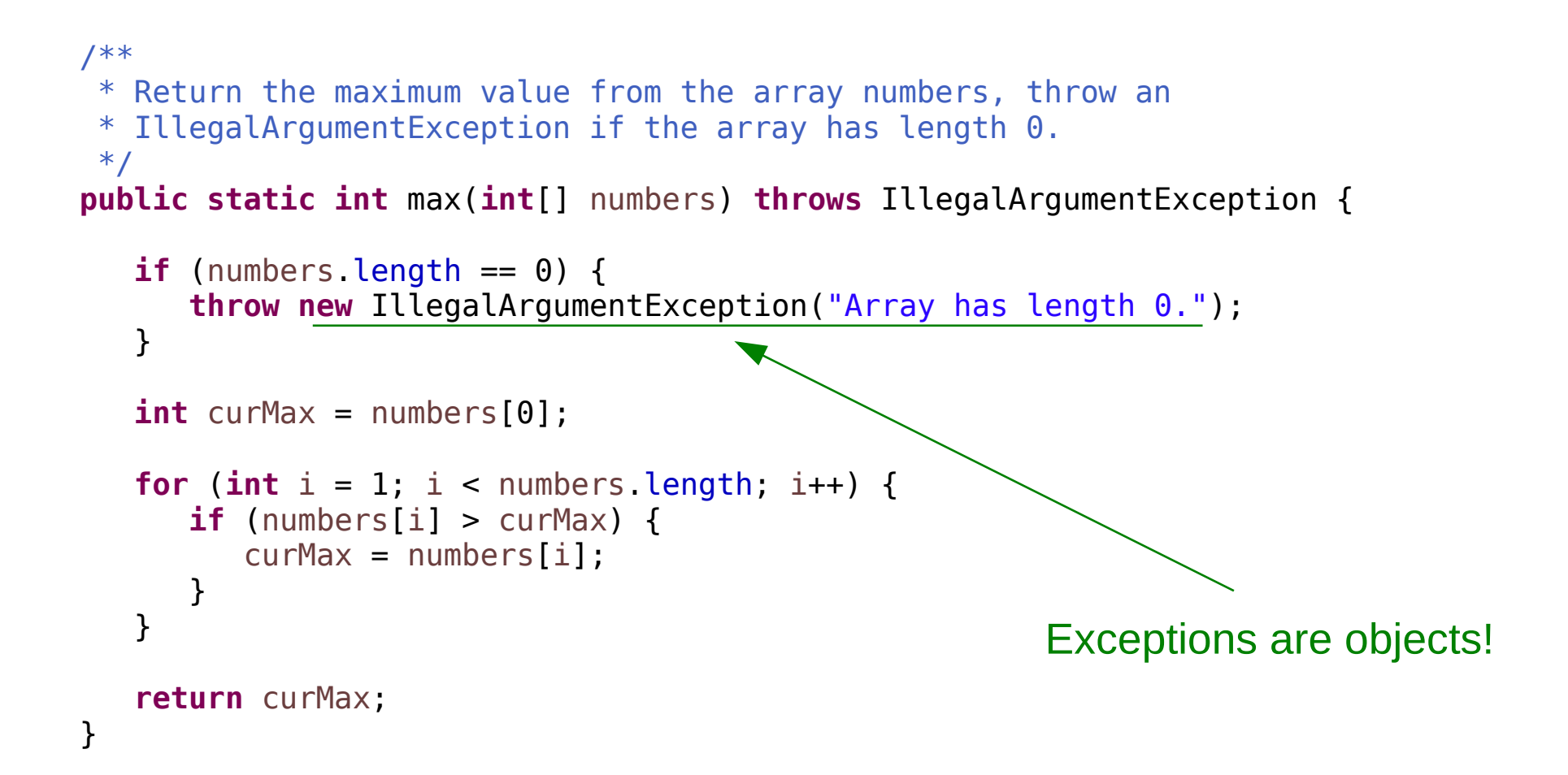

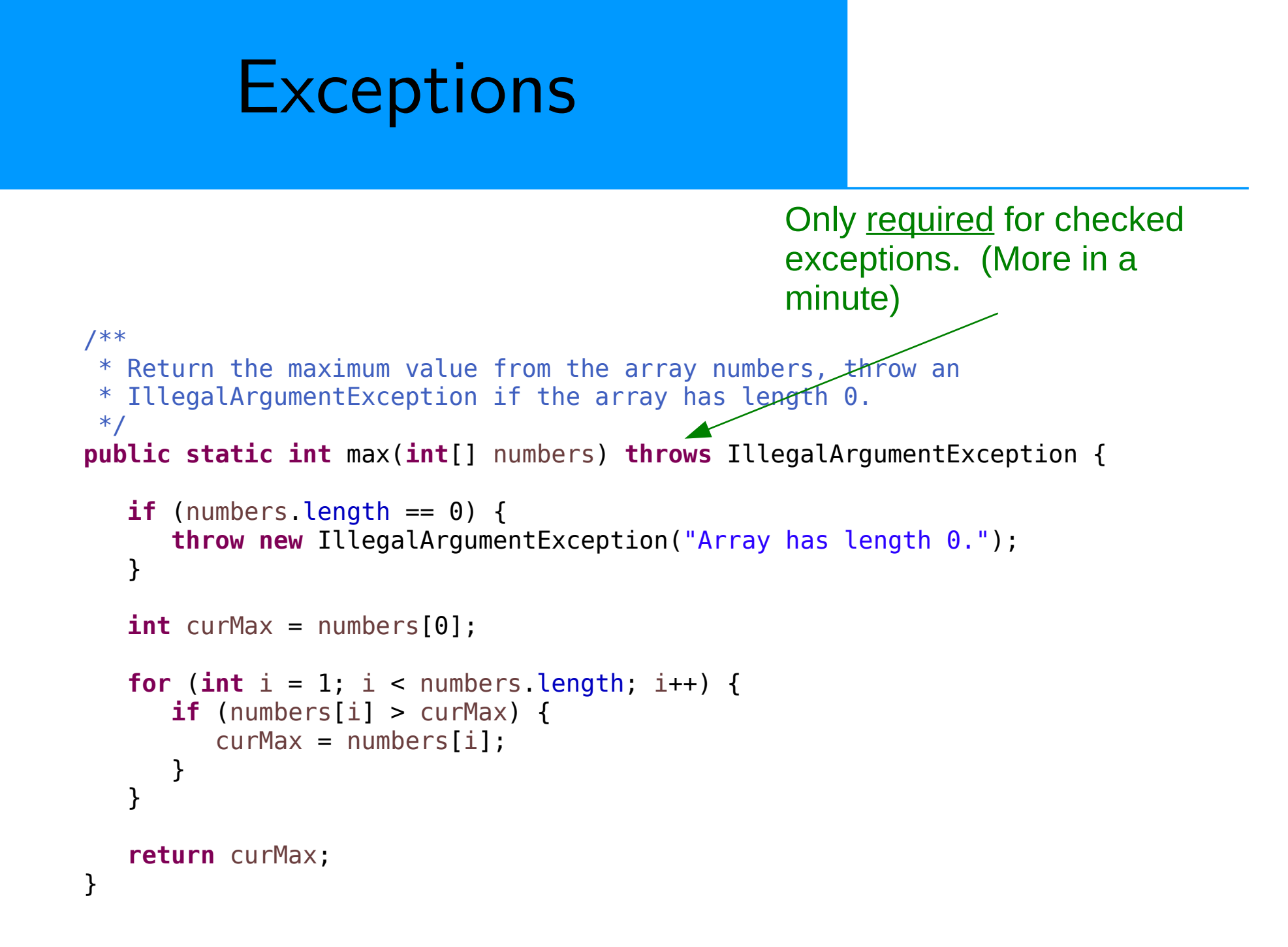

# Try/Catch Example

```
/**
* Read some ints from the terminal and show the user the maximum.
*/
public static void showUserMax() {
    int[] inputArray;
    int maxValue;
    String message = null;
   while (message == null) {
       try {
          System.out.println("Please enter some numbers.");
          inputArray = getArrayFromUser();
          maxValue = max(inputArray);
          message = String.format("Your max is: %d", maxValue);
       } catch (IllegalArgumentException e) {
         System.out.println("Error! You entered 0 numbers!");
       }
    }
    System.out.println(message);
}
```
# Try/Catch Example

```
/**
* Read some ints from the terminal and show the user the maximum.
*/
public static void showUserMax() {
    int[] inputArray;
    int maxValue;
    String message = null;
    while (message == null) {
       try {
         System.out.println("Please enter some numbers.");
          inputArray = getArrayFromUser();
          maxValue = max(inputArray);
          message = String.format("Your max is: %d", maxValue);
       } catch (IllegalArgumentException e) {
         System.out.println("Error! You entered 0 numbers!");
       }
    }
    System.out.println(message);
}
                                                                  If an exception happens 
                                                                   here, the remaining 
                                                                  code in the try block will 
                                                                  be skipped.
                                                                 Execution will jump to 
                                                                 the catch block with the 
                                                                 matching catch clause
```
#### Unchecked Exceptions

- You've seen several exception types this semester:
	- ArrayIndexOutOfBoundException
	- NullPointerException
	- Etc.
- These have all been unchecked exceptions
	- Unchecked exceptions are usually the result of programmer error.
	- The solution is NOT to create a try catch block
	- The solution is to fix the error in the code.

## Checked Exceptions

- Other exception classes are checked exceptions
	- FileNotFoundException
	- EOFException
- Typically, these may result from problems outside of the programmers control
- Java requires us to write code to deal with checked exceptions or it won't compile
- (This is why I've been providing all of the file I/O code.)

Nice Things About **Exceptions** 

- [https://docs.oracle.com/javase/tutorial/essential/excep](https://docs.oracle.com/javase/tutorial/essential/exceptions/advantages.html) [tions/advantages.html](https://docs.oracle.com/javase/tutorial/essential/exceptions/advantages.html)
- Separate error handling code from "normal" code.
	- try block contains the normal code.
- Flexibility in communicating what went wrong:
	- There are many exception classes, and we can create our own
- Flexibility in deciding where to handle the error
	- Exceptions just keep working up the call stack until they get caught or they get past main.

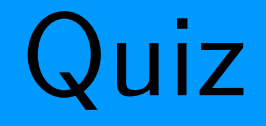

• What will be printed by the following code?

```
 fileName = "NONEXISTENTFILE.txt";
 System.out.print("A ");
 try {
    System.out.print("B ");
    file = new File(fileName);
    scanner = new Scanner(file); // Will throw FileNotFoundException!
    System.out.print("C ");
 } catch (FileNotFoundException e) {
    System.out.print("D ");
 }
 System.out.print("E ");
```
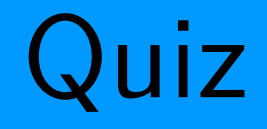

• What will be printed by the following code?

```
 fileName = "NONEXISTENTFILE.txt";
 System.out.print("A ");
 try {
    System.out.print("B ");
    file = new File(fileName);
    scanner = new Scanner(file); // Will throw FileNotFoundException!
    System.out.print("C ");
 } catch (FileNotFoundException e) {
    System.out.print("D ");
 }
 System.out.print("E ");
```